# LOGICAL I/O PROCESSOR PROGRAMMING DETAIL TO PRODUCE SPECIAL FYA-PPLT SIGNAL SEQUENCE

(program controller as shown below)

- 1. FROM MAIN MENU PRESS '2' (PHASE CONTROL), THEN '1' (PHASE CONTROL FUNCTIONS). SCROLL TO THE BOTTOM OF THE MENU AND ENABLE ACT LOGIC COMMANDS 1, 2, AND 3.
- 2. FROM MAIN MENU PRESS '6' (OUTPUTS), THEN '3' (LOGICAL I/O PROCESSOR).

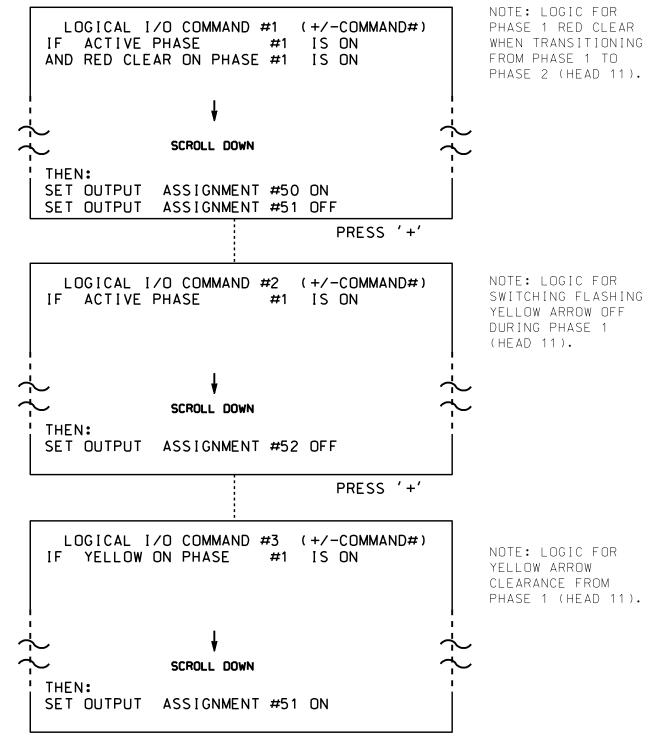

LOGIC I/O PROCESSOR PROGRAMMING COMPLETE

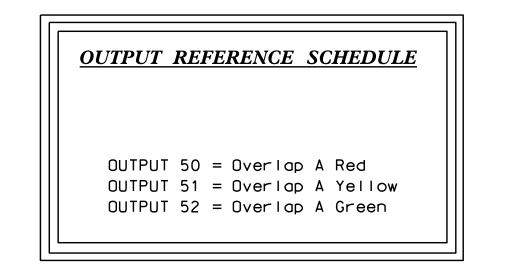

### COUNTDOWN PEDESTRIAN SIGNAL OPERATION

Countdown Ped Signals are required to display timing only during Ped Clearance Interval. Consult Ped Signal Module user's manual for instructions on selecting this feature.

## FLASHER CIRCUIT MODIFICATION DETAIL

IN ORDER TO INSURE THAT SIGNALS FLASH CONCURRENTLY ON THE SAME APPROACH, MAKE THE FOLLOWING FLASHER CIRCUIT CHANGES:

- 1. ON REAR OF PDA REMOVE WIRE FROM TERM. T2-4 AND TERMINATE ON T2-2.
- 2. ON REAR OF PDA REMOVE WIRE FROM TERM. T2-5 AND TERMINATE ON T2-3.
- 3. REMOVE FLASHER UNIT 2.

#### OVERLAP PROGRAMMING DETAIL FOR DEFAULT PHASING

(program controller as shown below)

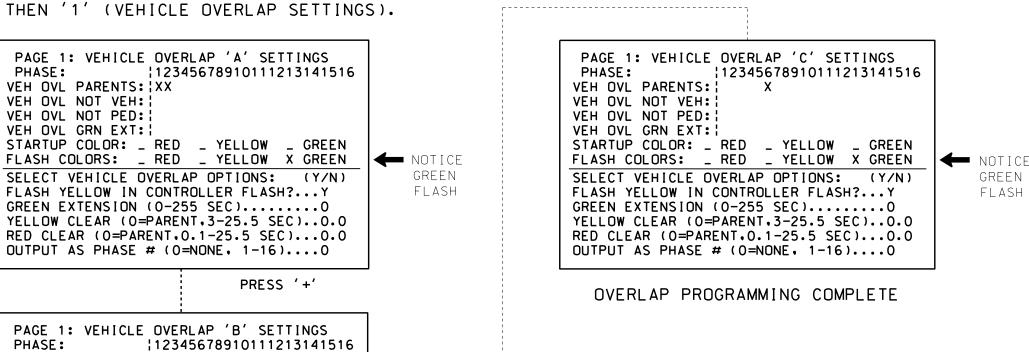

#### OVERLAP PROGRAMMING DETAIL FOR ALTERNATE PHASING

(program controller as shown below)

**←** NOTICE

GREEN

FLASH

VEH OVL PARENTS: X

STARTUP COLOR: \_ RED \_ YELLOW \_ GREEN FLASH COLORS: \_ RED \_ YELLOW X GREEN

SELECT VEHICLE OVERLAP OPTIONS: (Y/N)

FLASH YELLOW IN CONTROLLER FLASH?...N

GREEN EXTENSION (0-255 SEC).....

OUTPUT AS PHASE # (0=NONE, 1-16)....0

YELLOW CLEAR (0=PARENT.3-25.5 SEC)..0.0

RED CLEAR (0=PARENT.0.1-25.5 SEC)...0.0

PRESS '+'

VEH OVL NOT VEH: VEH OVL NOT PED:

VEH OVL GRN EXT: 1

THIS ELECTRICAL DETAIL IS FOR

THE SIGNAL DESIGN: 08-0649

DESIGNED: MARCH 2022

SEALED: 4/20/2022

REVISED: N/A

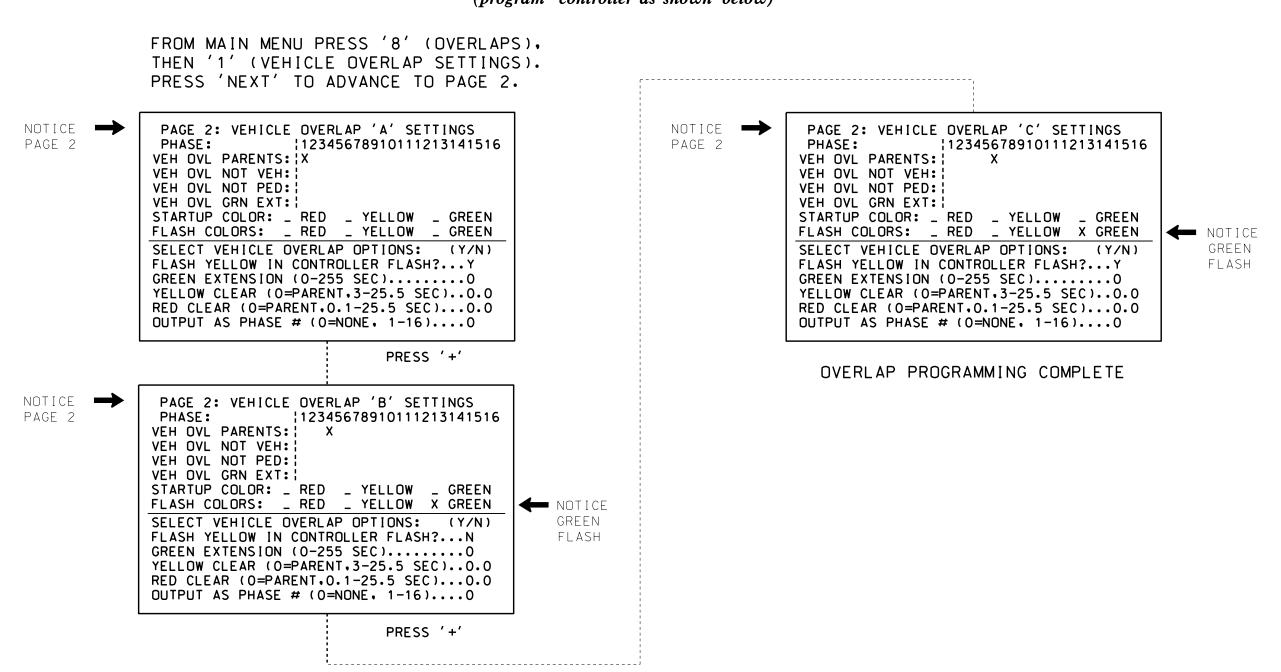

Final Design Electrical Detail - Sheet 2 of 4

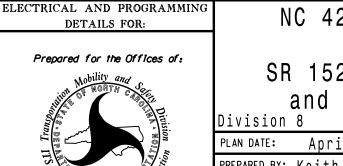

NC 42 (Broadway Road) SR 1529 (Cox Mill Road) and Bill's Body Shop

Lee County 7 Sanford REVIEWED BY: Todd Joyce April 2022

PREPARED BY: Keith M. Mims | REVIEWED BY: REVISIONS INIT. DATE

UNLESS ALL SIGNATURES COMPLETED 036880 04/21/2022 Keith M. Mins -2F80**57866EN8AC1T3144R8E**.

SIG. INVENTORY NO.

08-0649

**DOCUMENT NOT CONSIDERED FINAL** 

PROJECT REFERENCE NO.

R-3830

Sig. 22.

FROM MAIN MENU PRESS '8' (OVERLAPS).

THE CHANGES LISTED ABOVE TIES ALL PHASES AND OVERLAPS TO FLASHER UNIT 1.